# ФОНД ОЦЕНОЧНЫХ СРЕДСТВ ПО ДИСЦИПЛИНЕ<br>ПРИЕМ 2016 г.<br>ФОРМА ОБУЧЕНИЯ <u>заочная</u>

#### Геодезическое обеспечение строительства нефтегазовых объектов

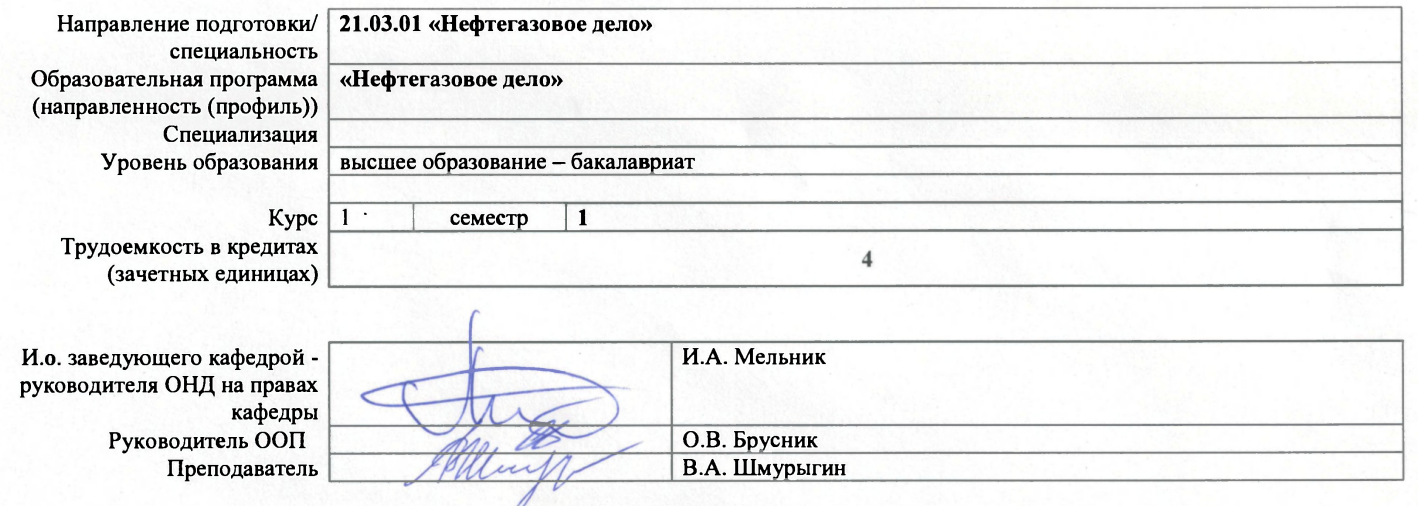

 $2020 r.$ 

## **1. Роль дисциплины «Геодезическое обеспечение строительства нефтегазовых объектов» в формировании компетенций выпускника:**

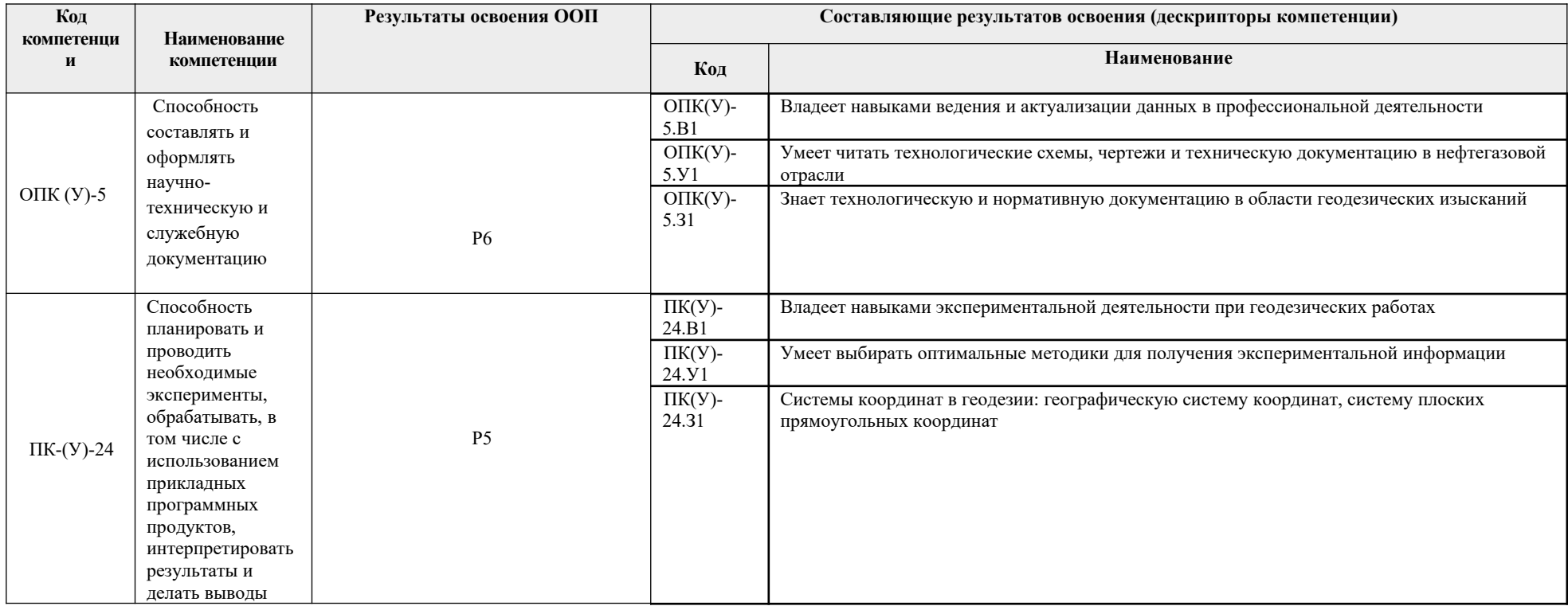

#### **2. Показатели и методы оценивания**

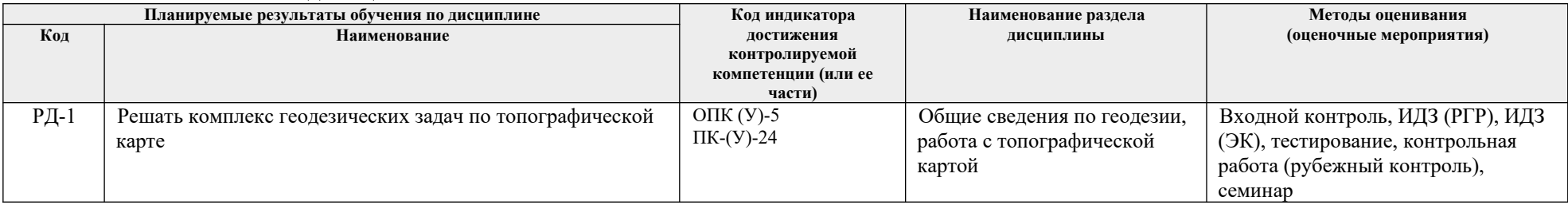

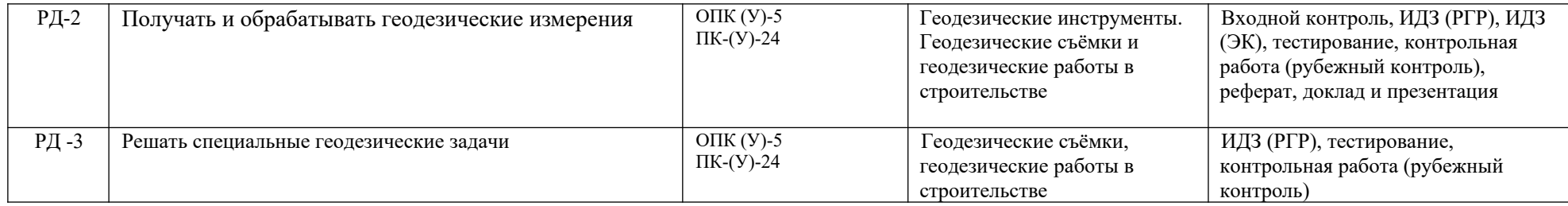

#### **3. Шкала оценивания**

Порядок организации оценивания результатов обучения в университете регламентируется отдельным локальным нормативным актом – «Система оценивания результатов обучения в Томском политехническом университете (Система оценивания)» (в действующей редакции). Используется балльно-рейтинговая система оценивания результатов обучения. Итоговая оценка (традиционная и литерная) по видам учебной деятельности (изучение дисциплин, УИРС, НИРС, курсовое проектирование, практики) определяется суммой баллов по результатам текущего контроля и промежуточной аттестации (итоговая рейтинговая оценка - максимум 100 баллов).

Распределение основных и дополнительных баллов за оценочные мероприятия текущего контроля и промежуточной аттестации устанавливается календарным рейтинг-планом дисциплины.

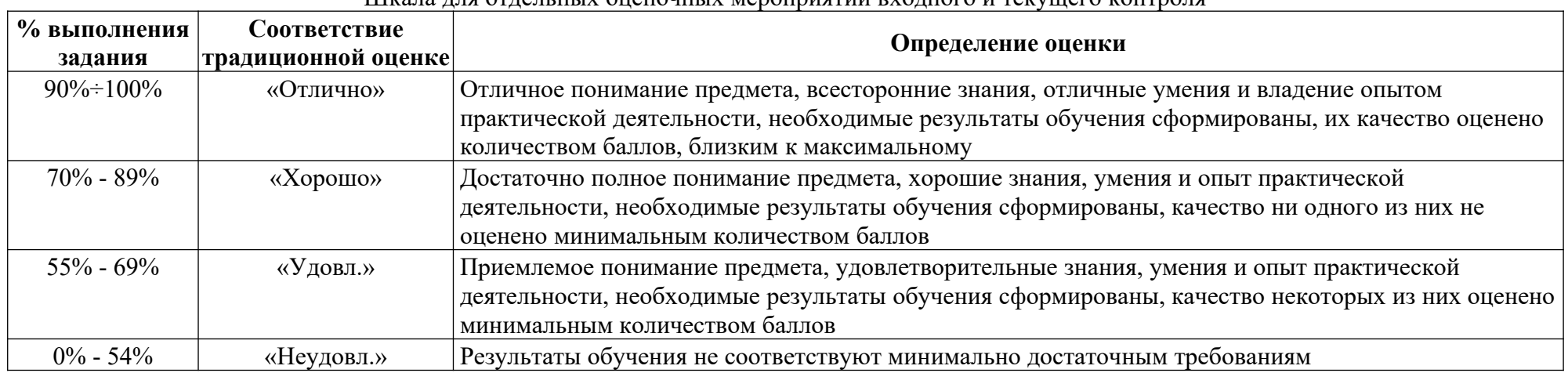

Шкала для отдельных оценочных мероприятий входного и текущего контроля

### Шкала для оценочных мероприятий экзамена

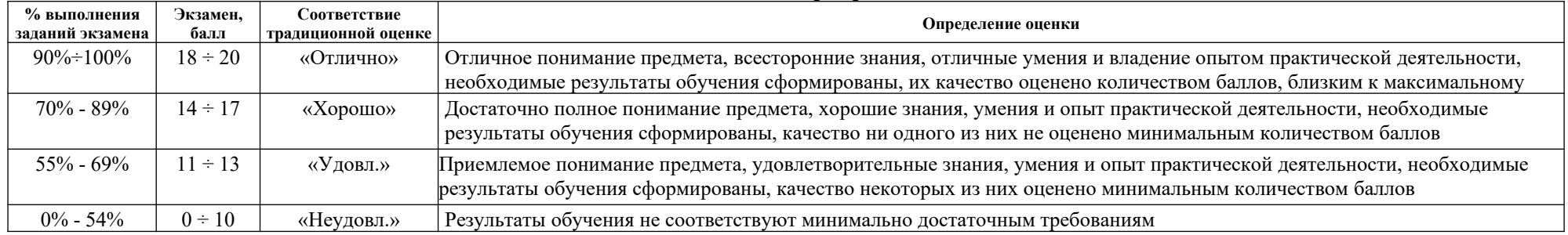

#### **4. Перечень типовых заданий**

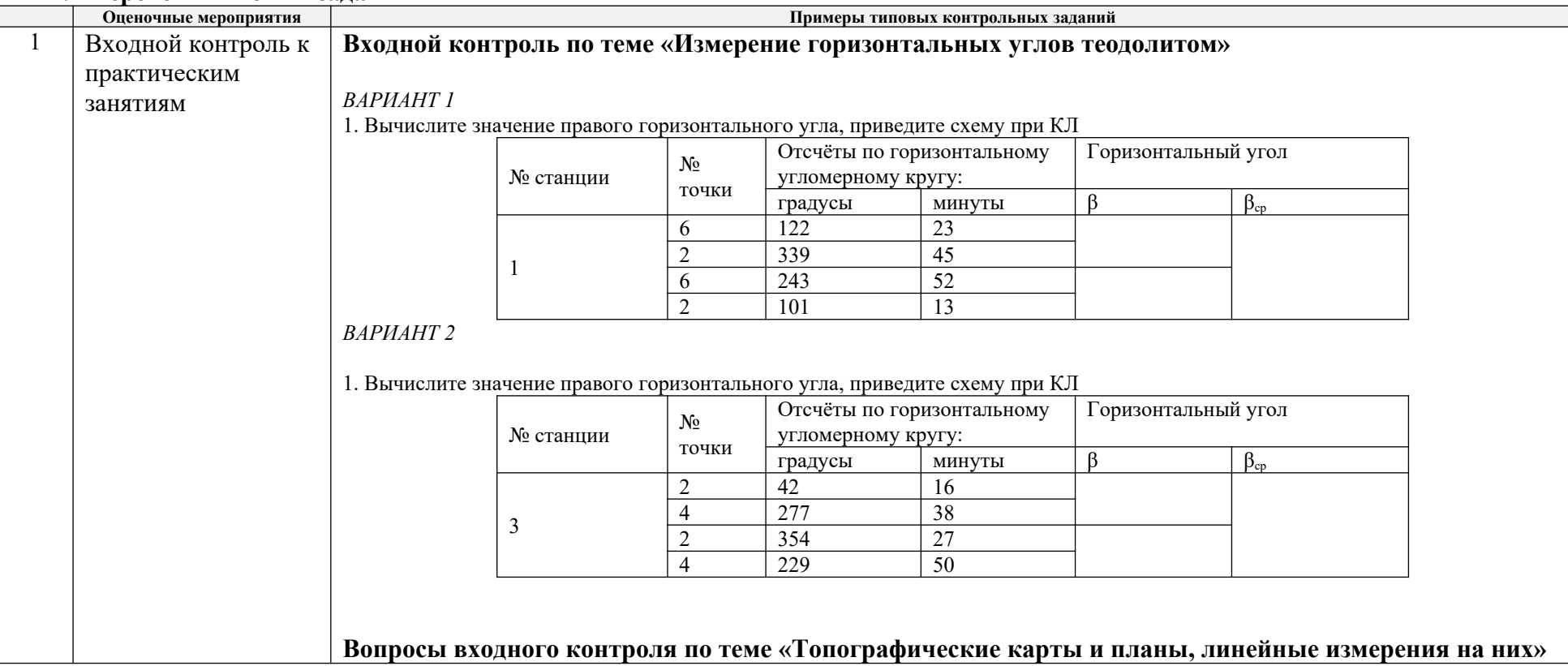

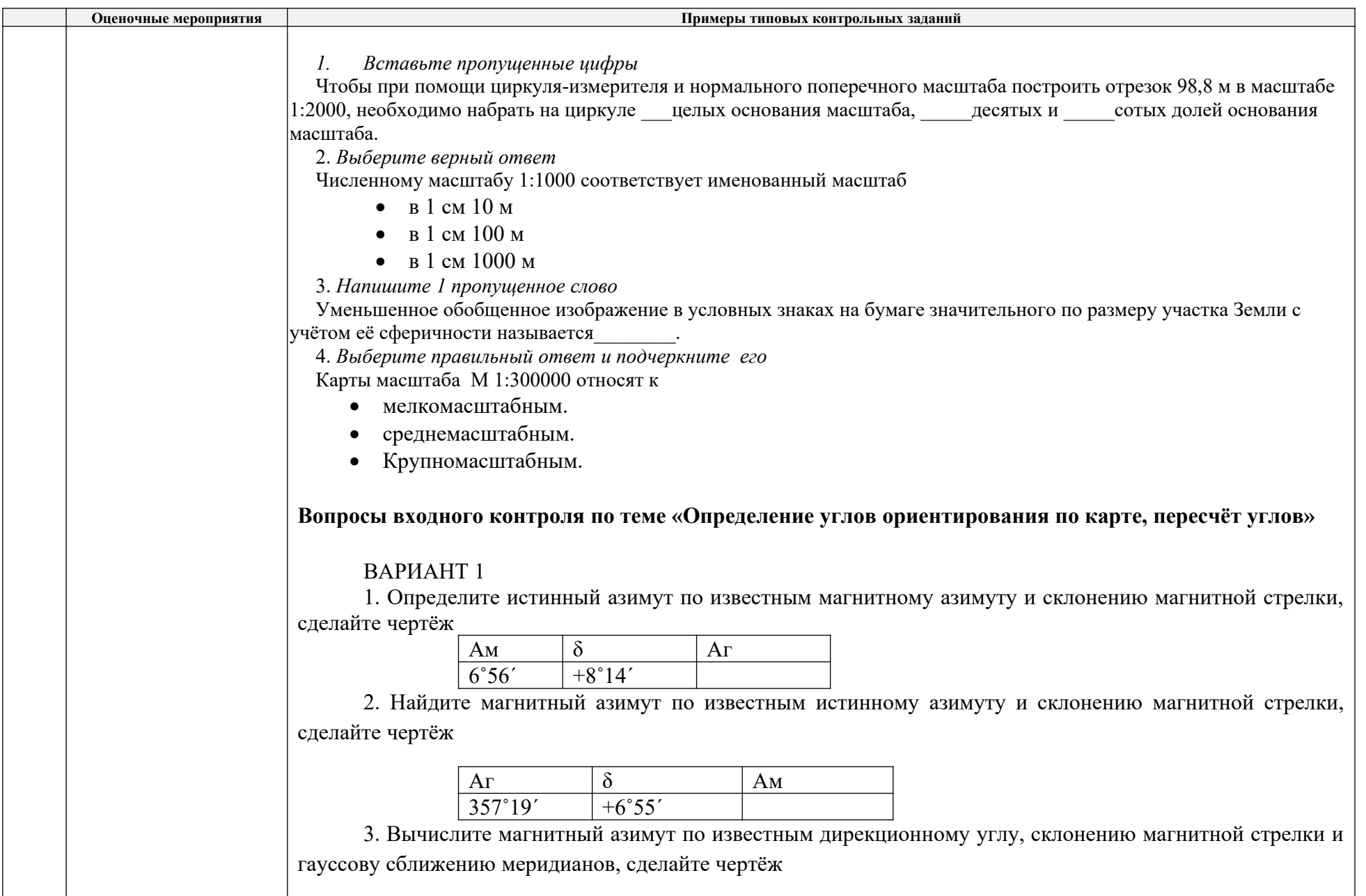

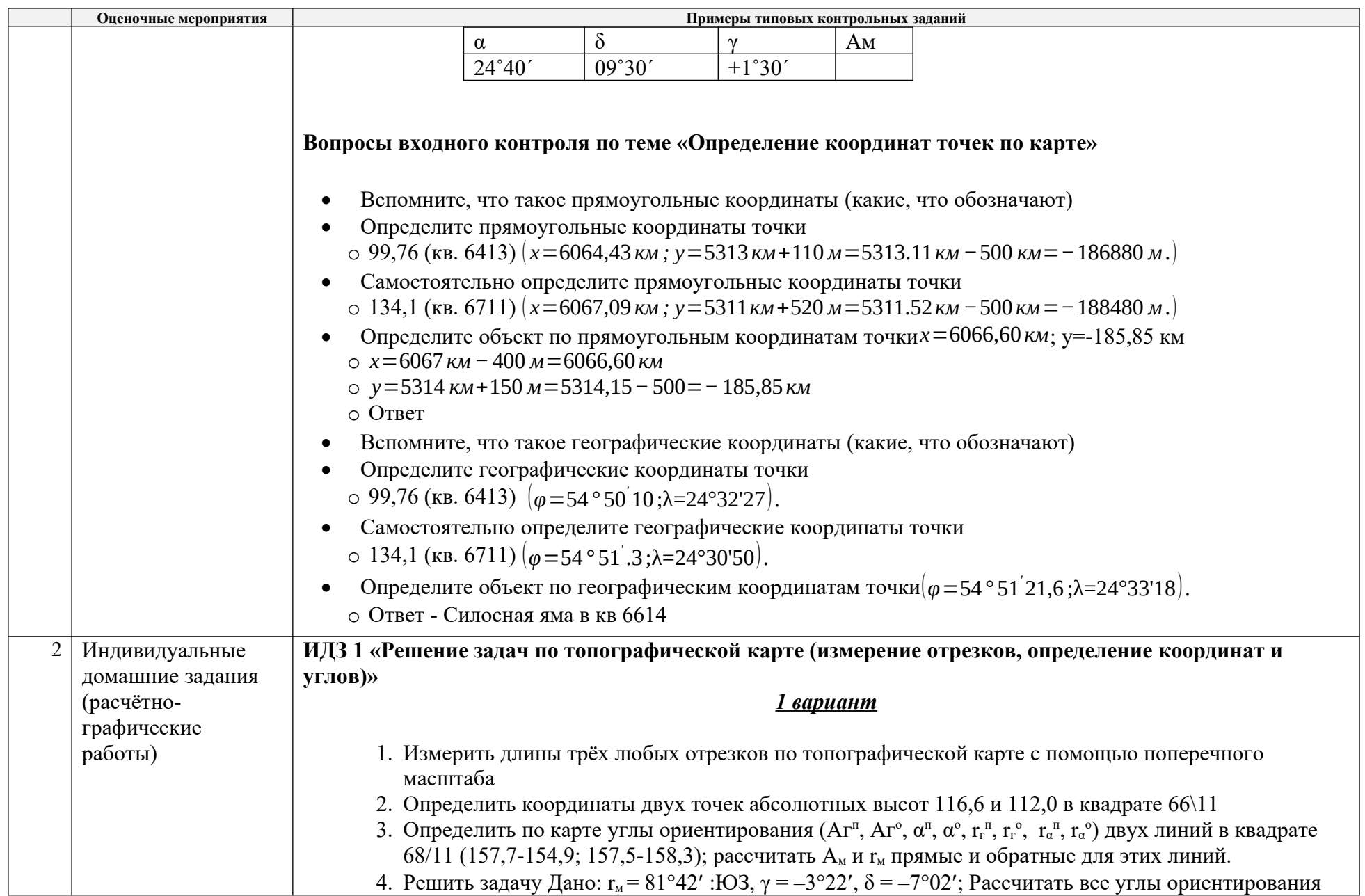

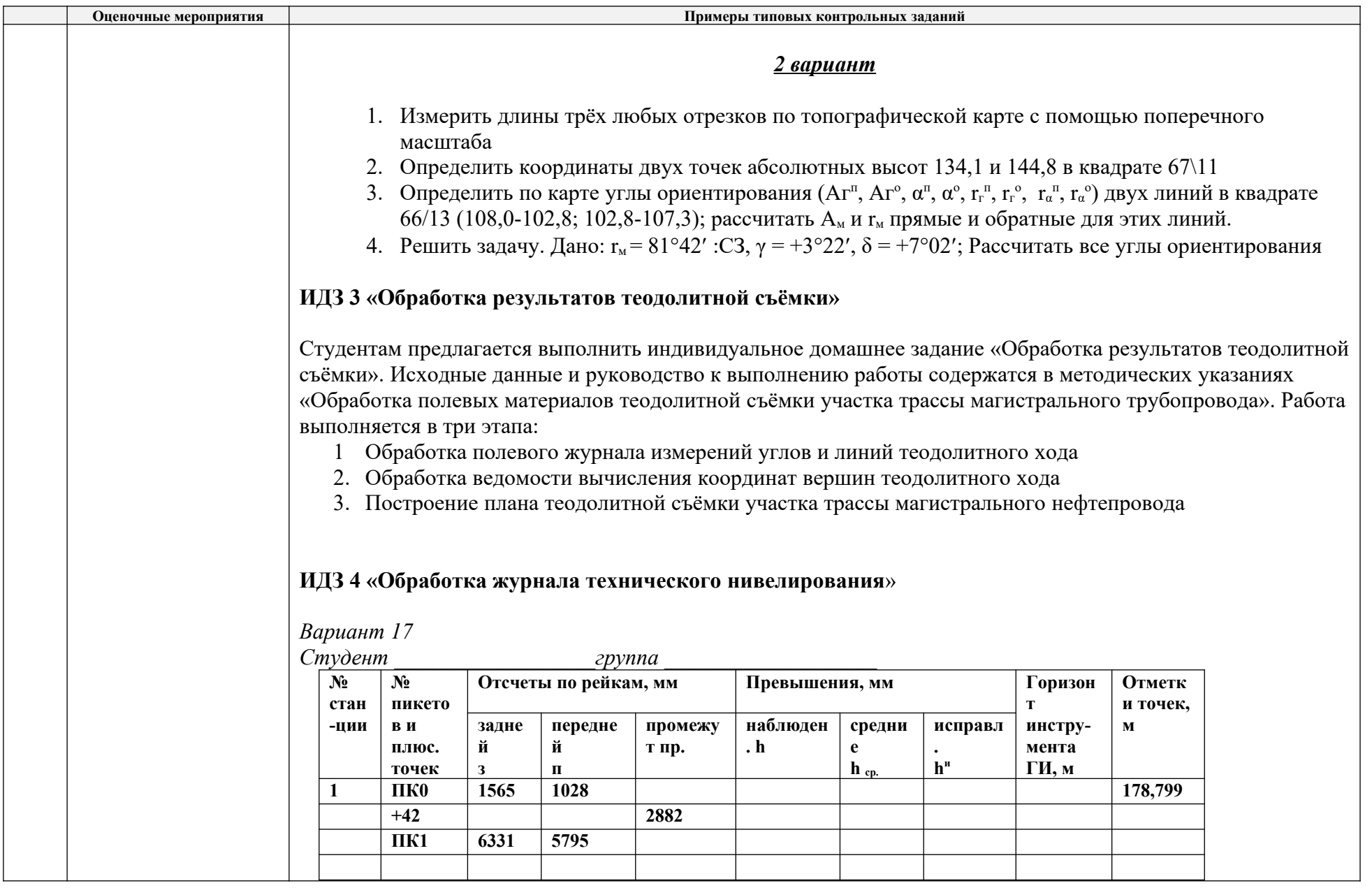

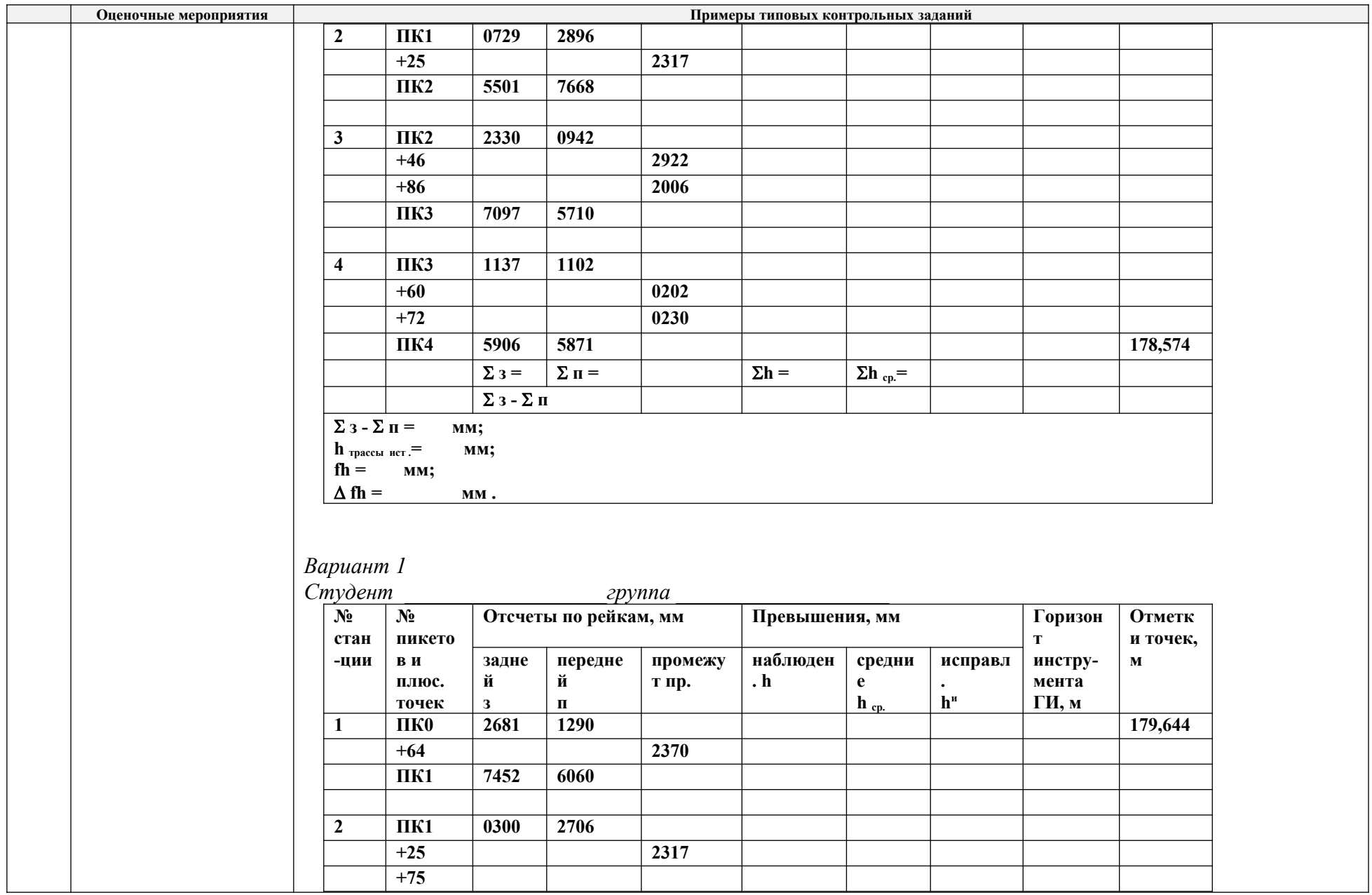

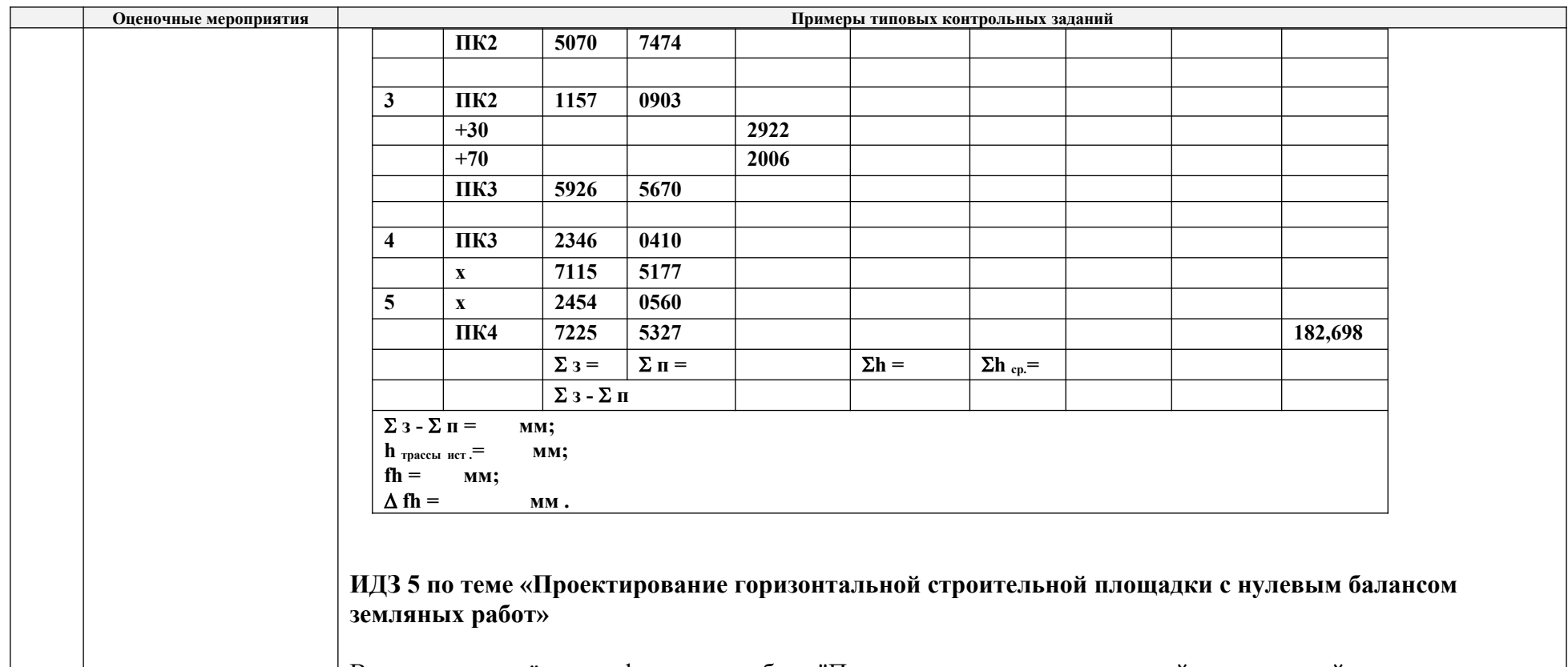

Выполните расчётно-графическую работу "Проектирование горизонтальной строительной площадки с нулевым балансом земляных работ". Для этого:

1. Рассчитайте дирекционный угол линии А.

2. Рассчитайте фактические отметки земли для своего варианта (из результатов нивелирования).

3. Определите проектную высоту.

4. Постройте чертёж, на который вынесите результаты расчётов.

5. Нанесите на чертёж линию нулевых работ, рассчитав точки нулевых работ.

6. Вычислите площадь секторов, пронумеровав их.

7. Вычислите объёмы срезки и подсыпки грунта, округлите до целых метров и впишите в сектора.

8. Оформите "План земляных масс" и подсчитайте баланс земляных работ в табличке под чертежом.

9. Составьте пояснительную записку, в которой кратко опишите этапы вашей работы. Сделайте ссылки на

чертежи, выполненные вами в ходе работы. Чертежи начертите в графическом редакторе

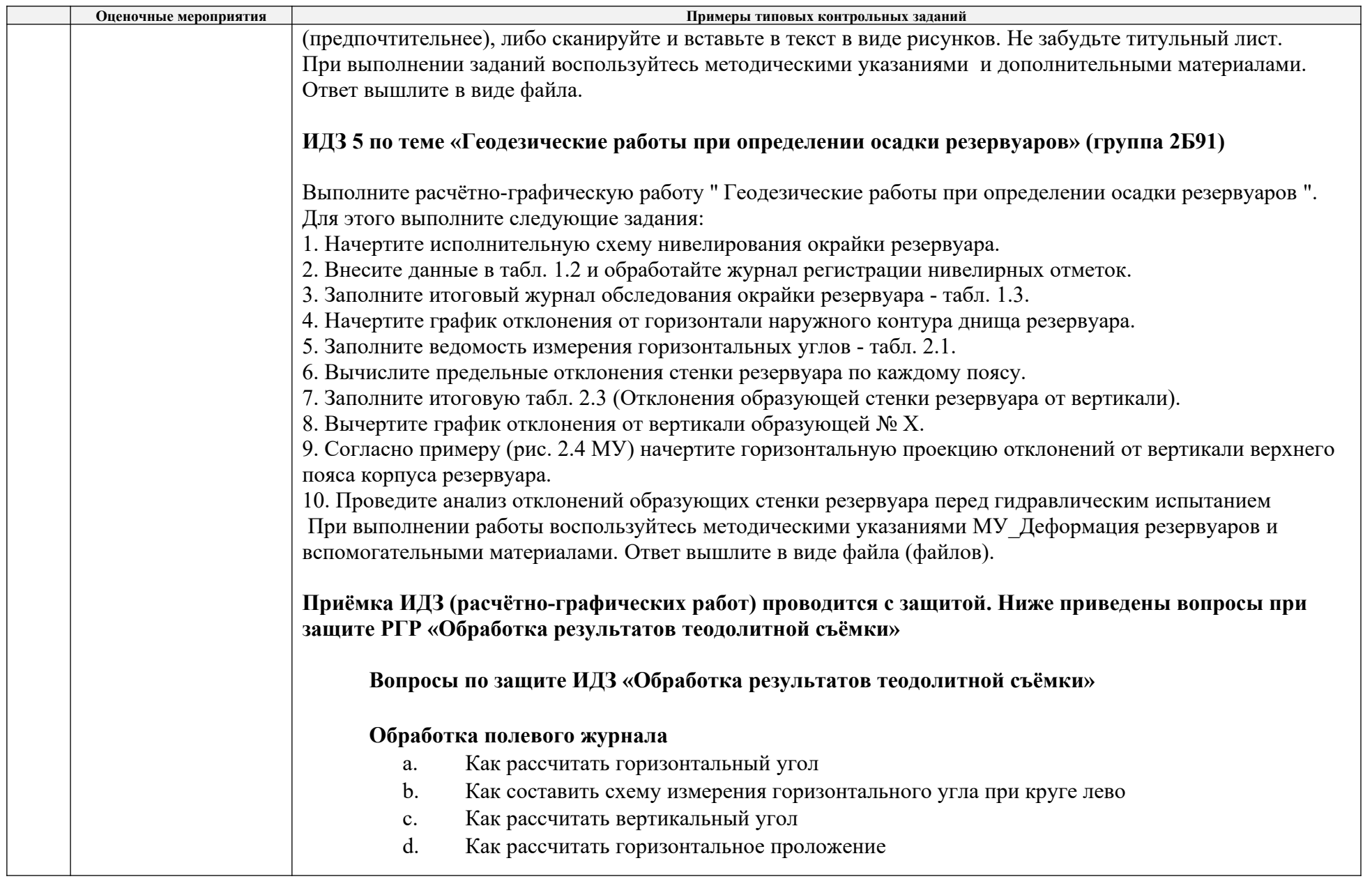

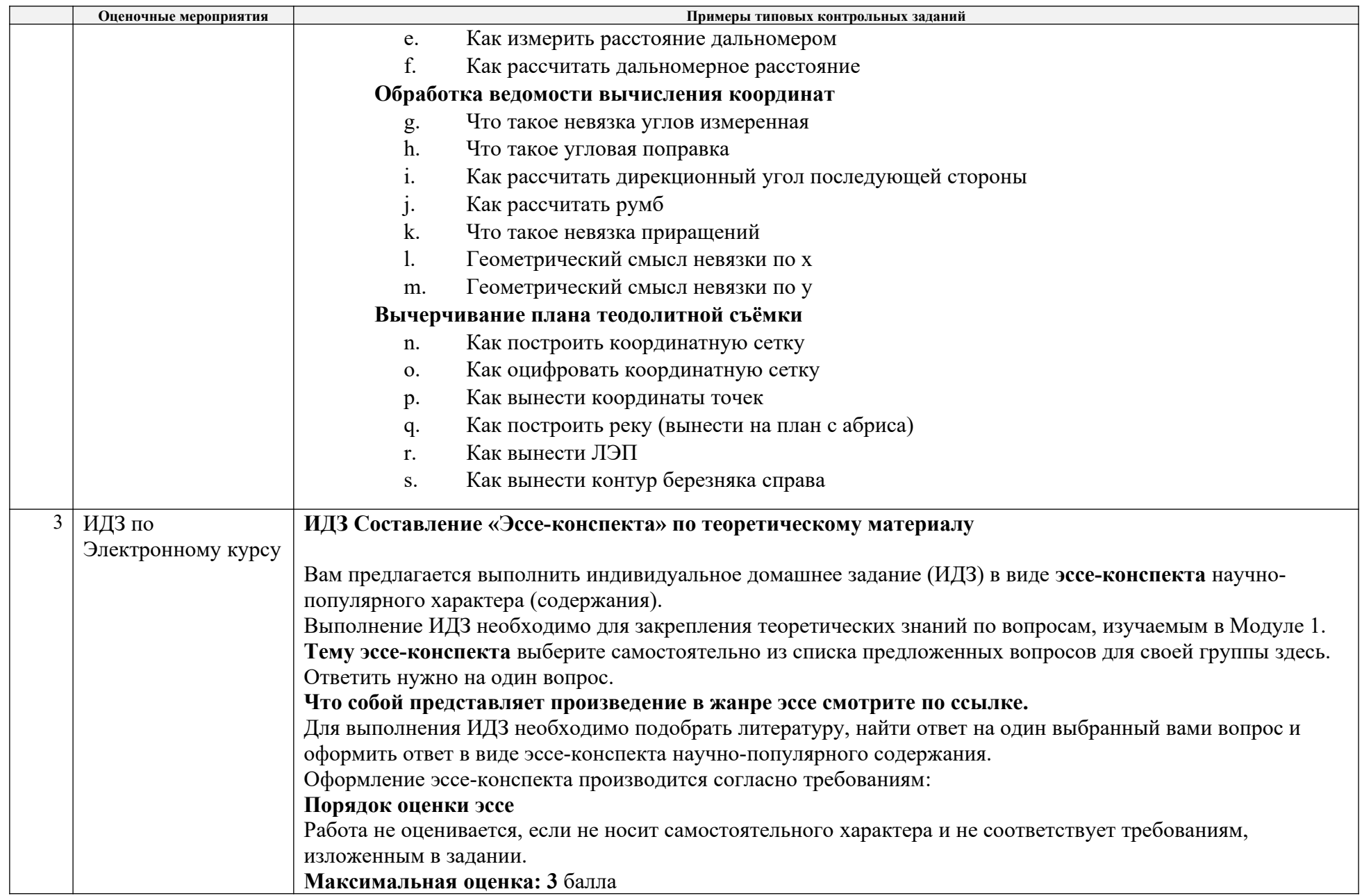

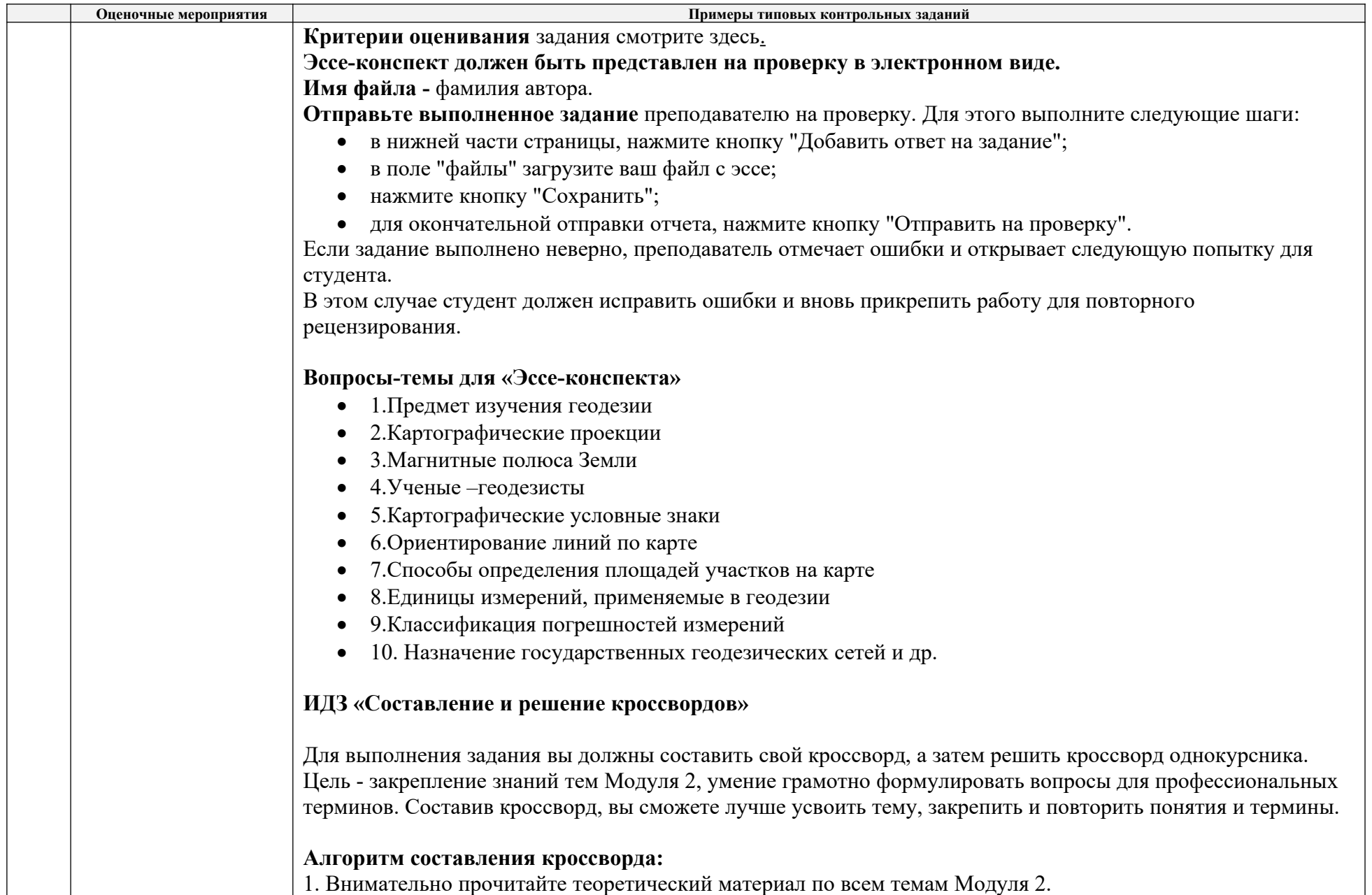

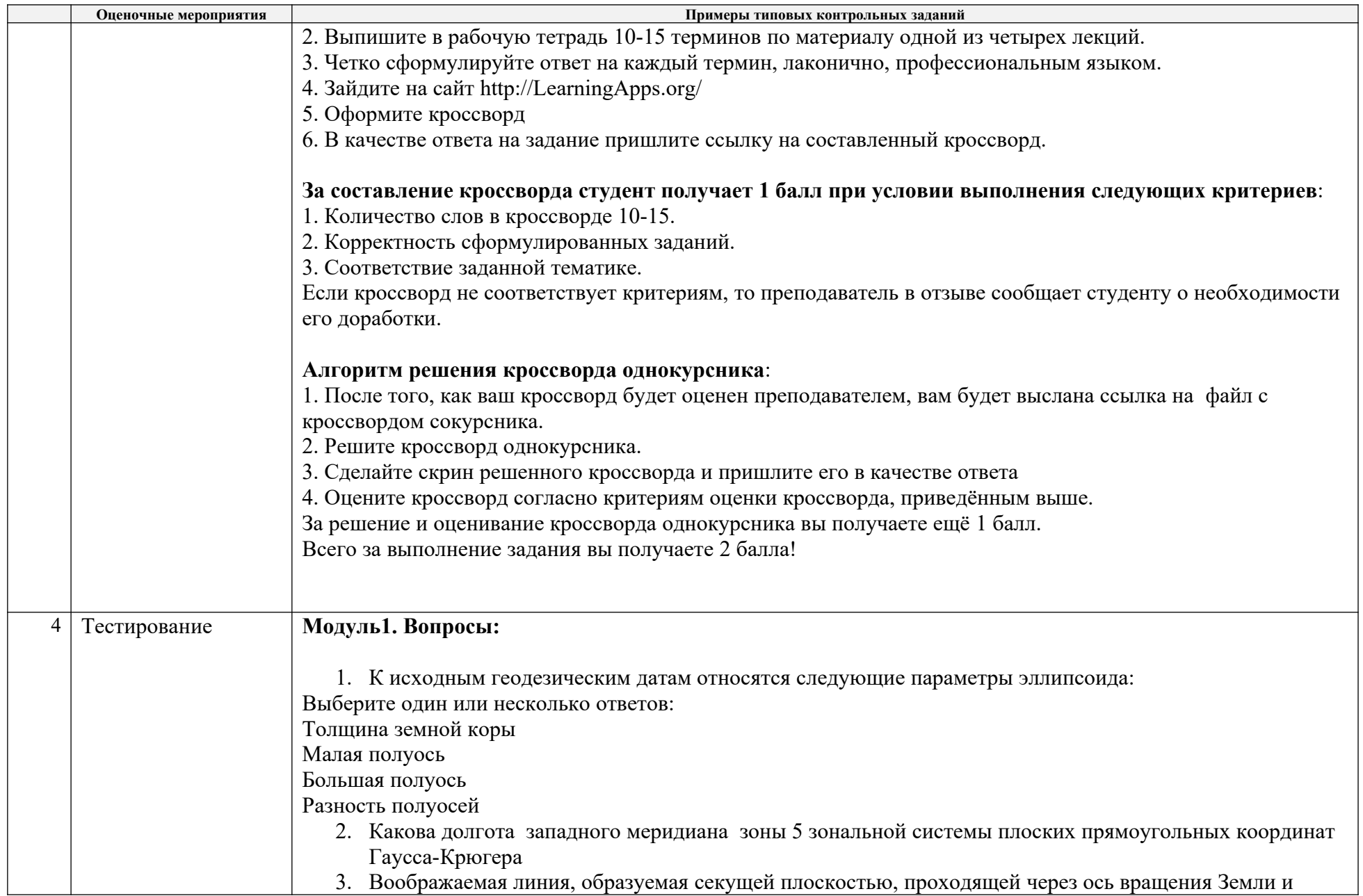

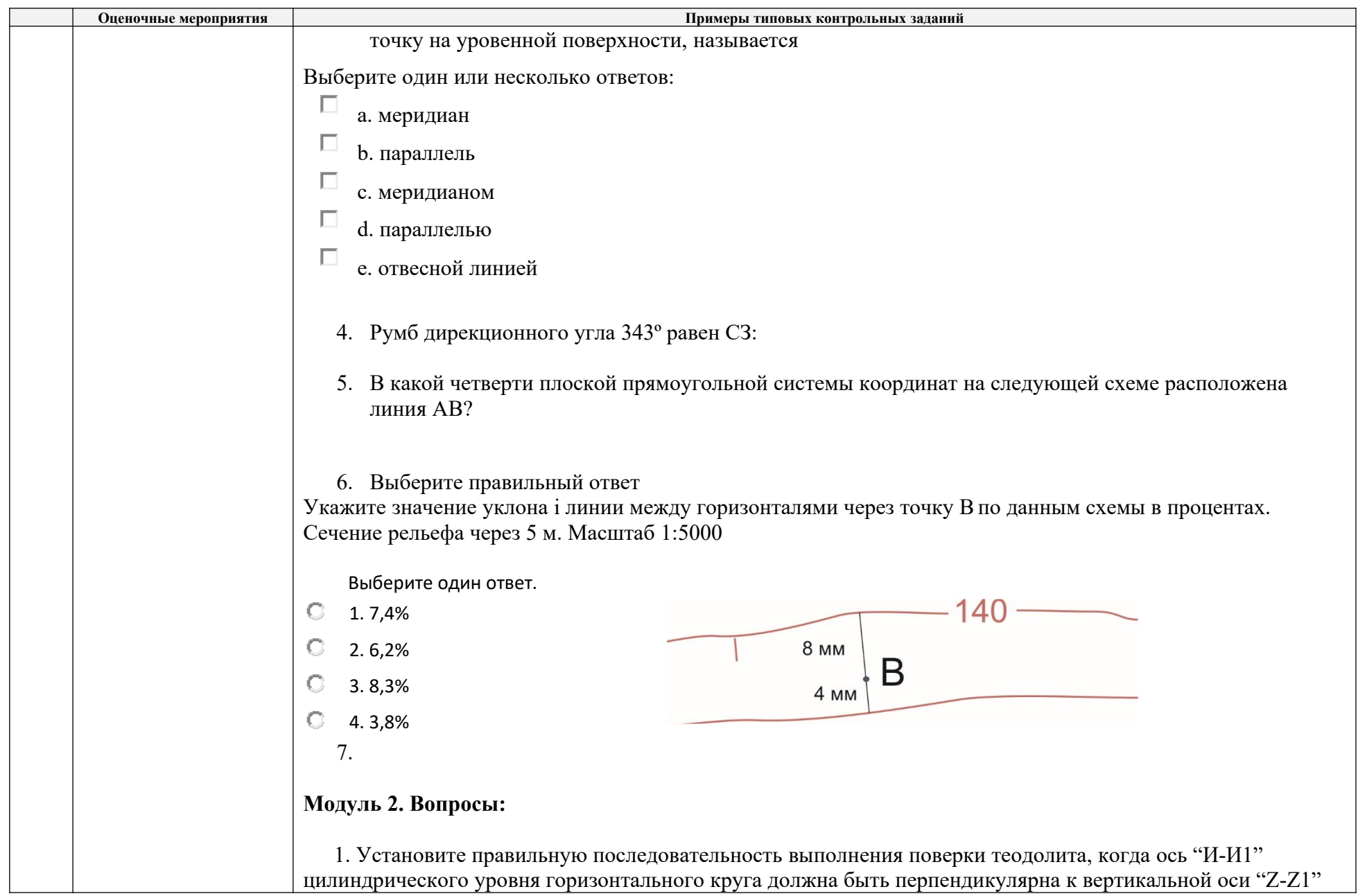

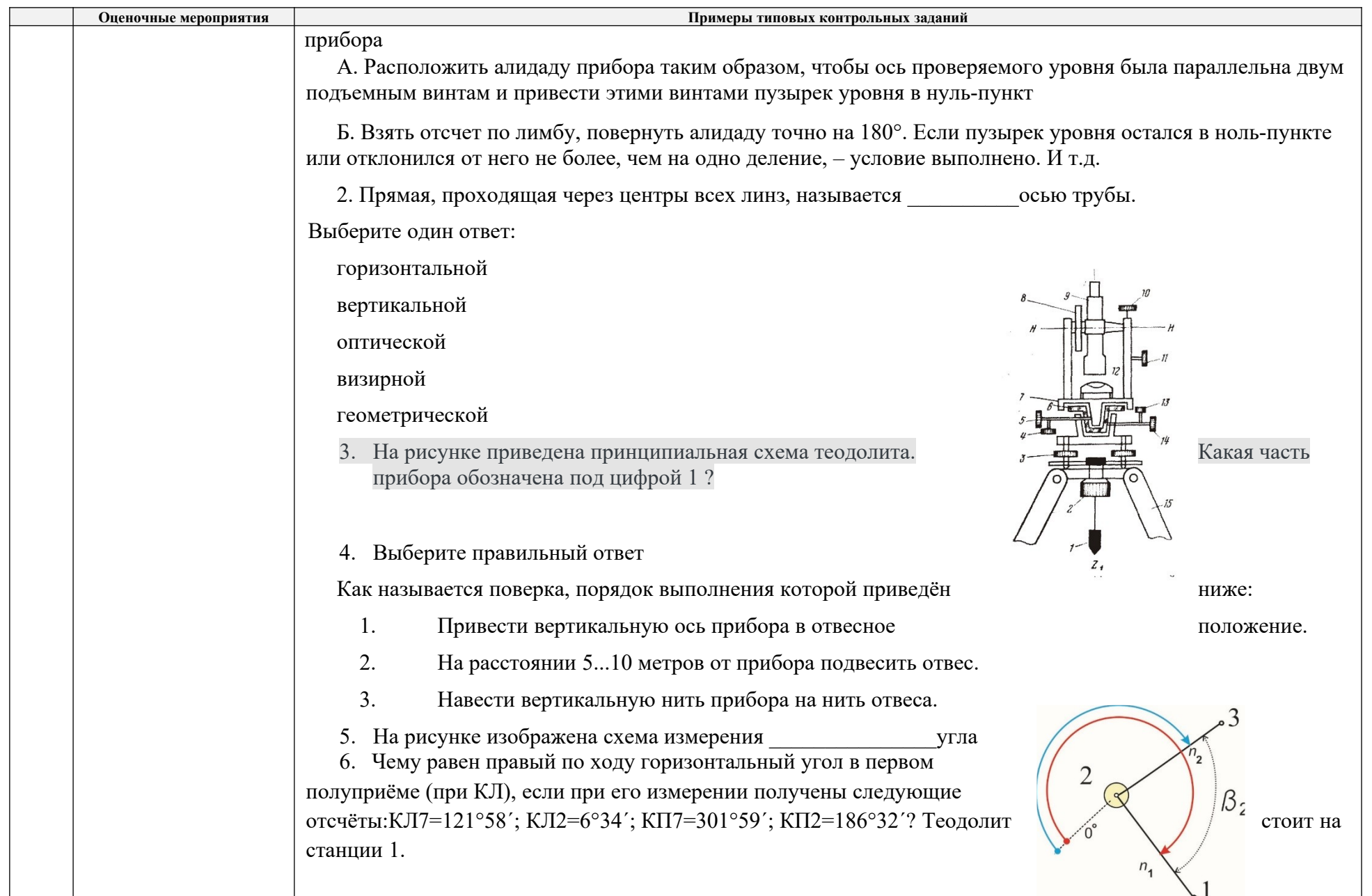

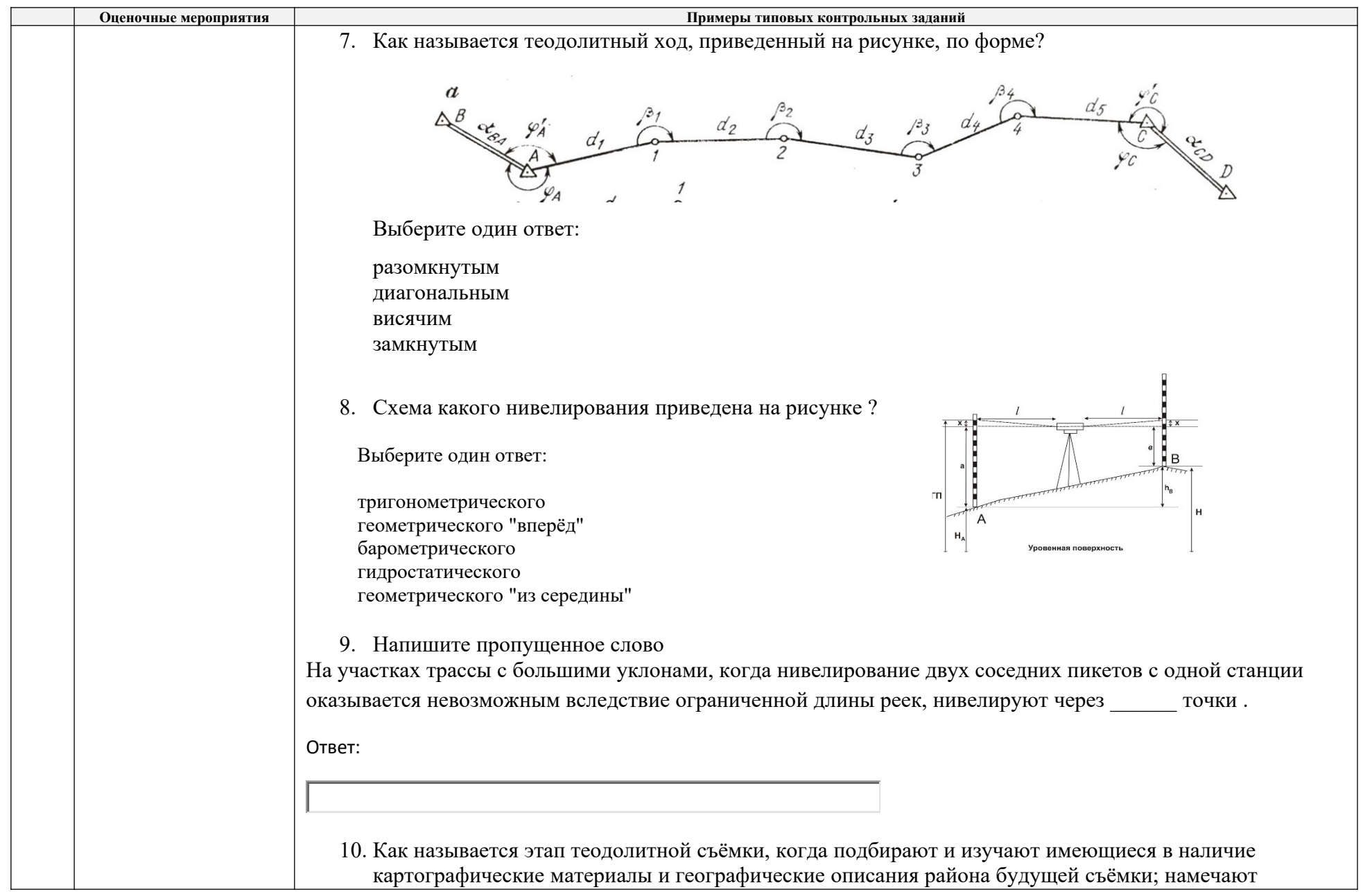

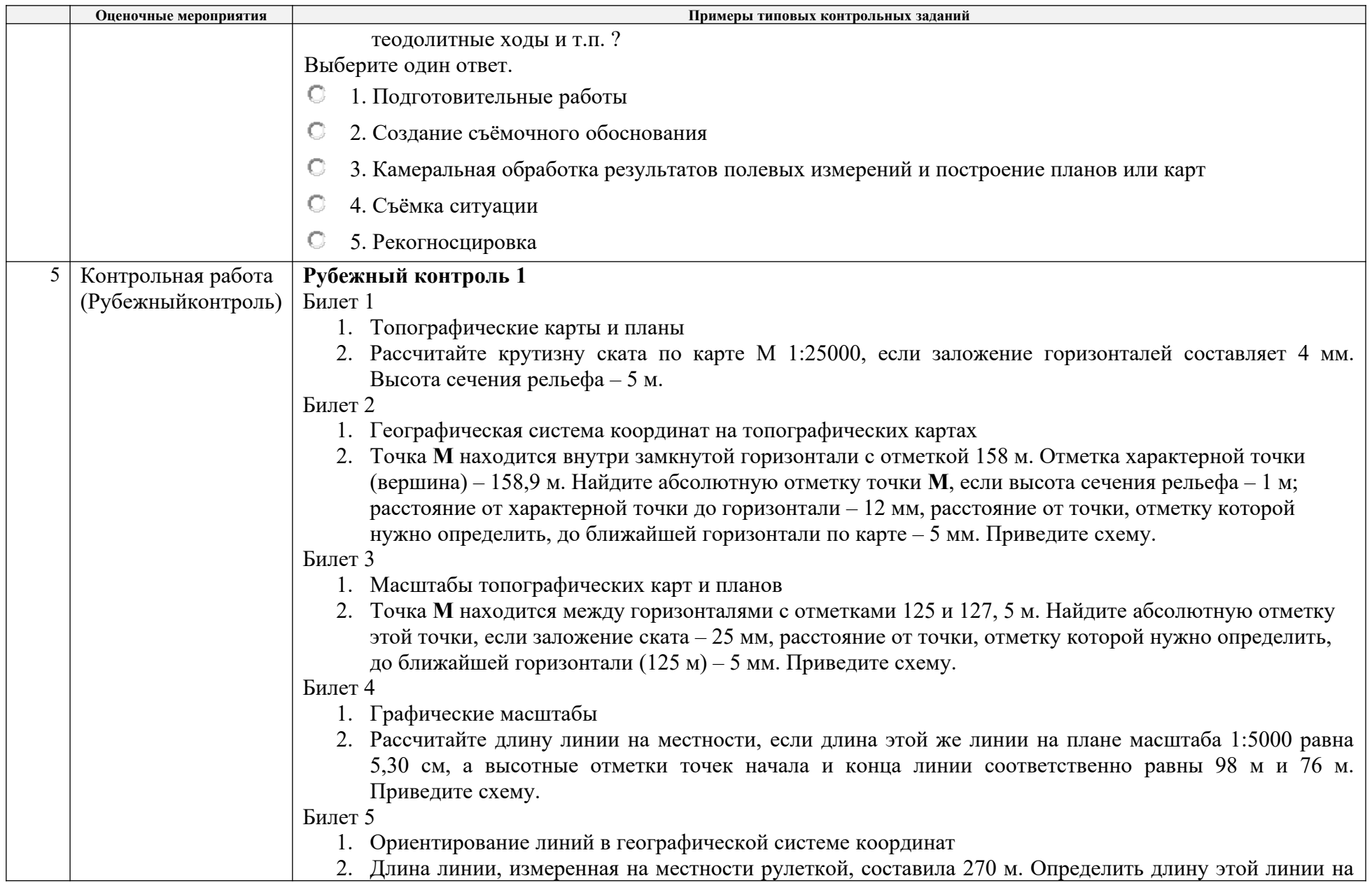

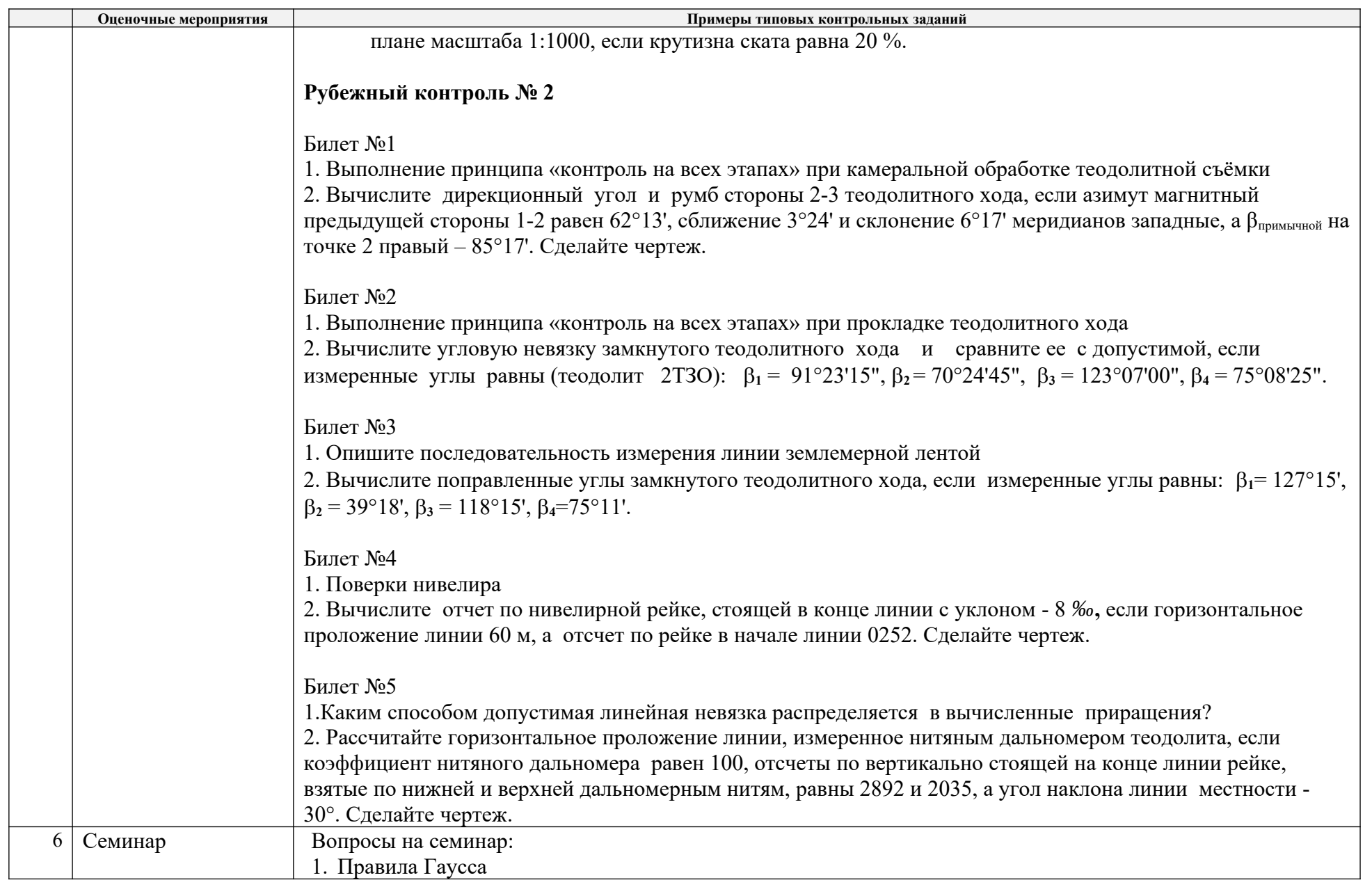

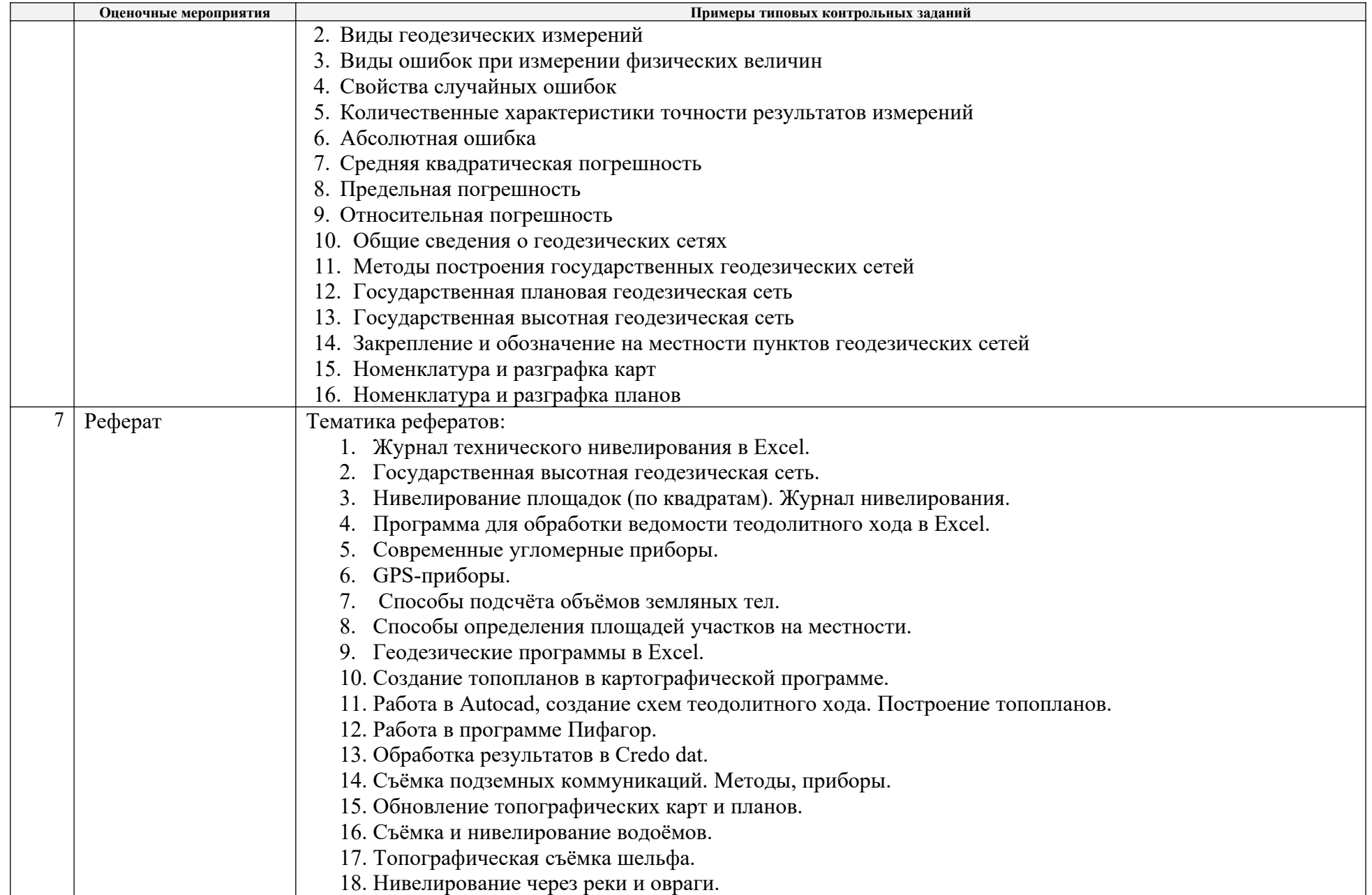

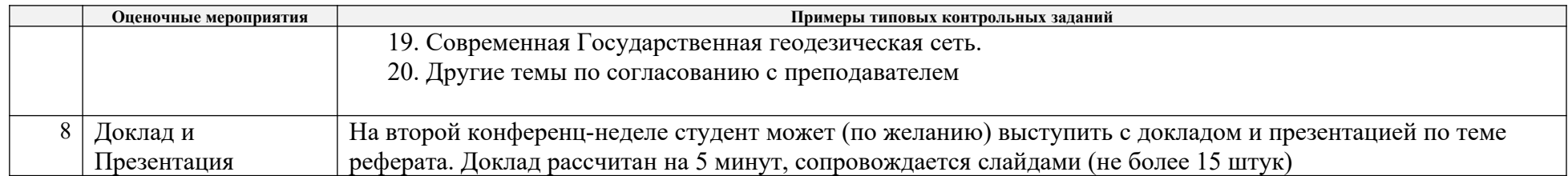

# **5. Методические указания по процедуре оценивания**

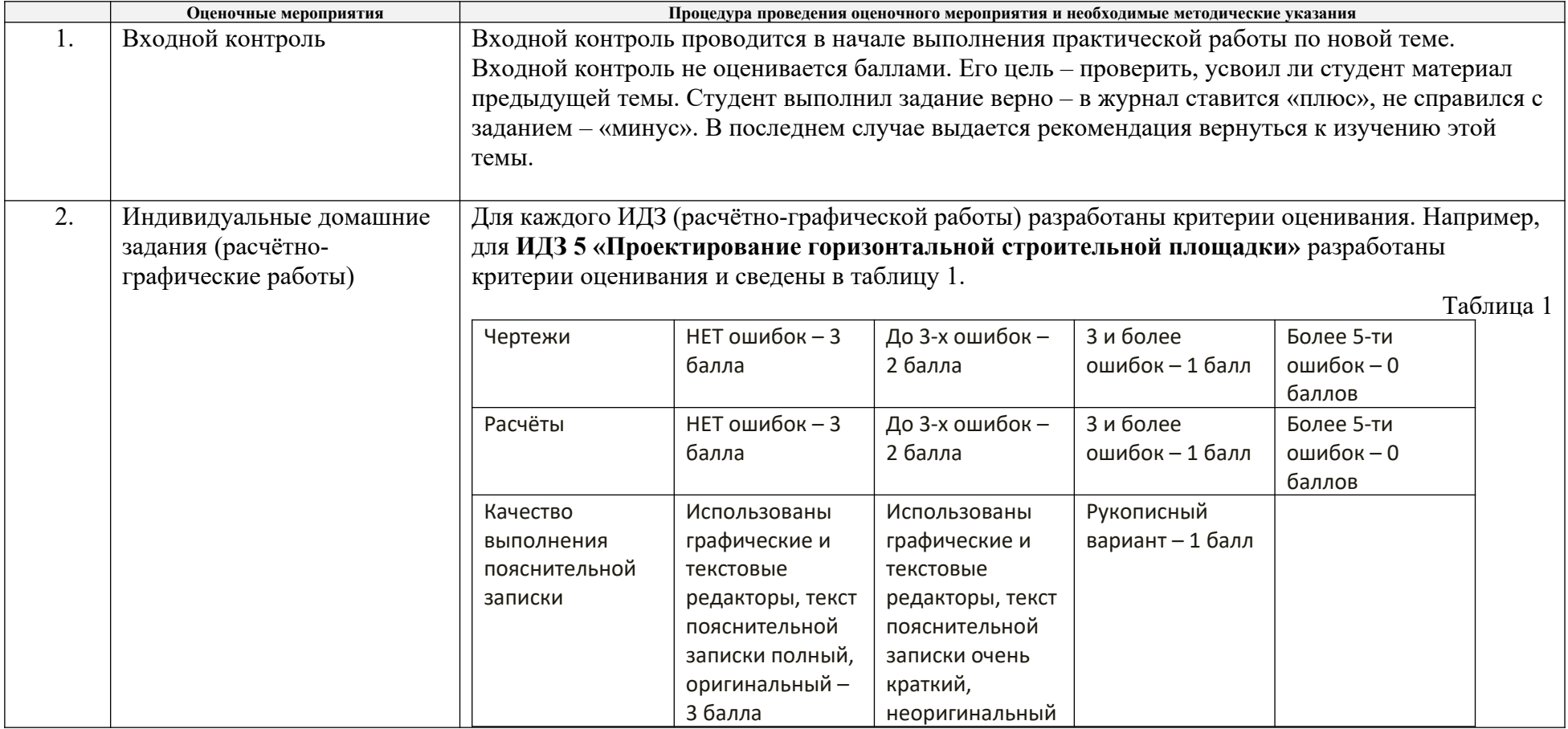

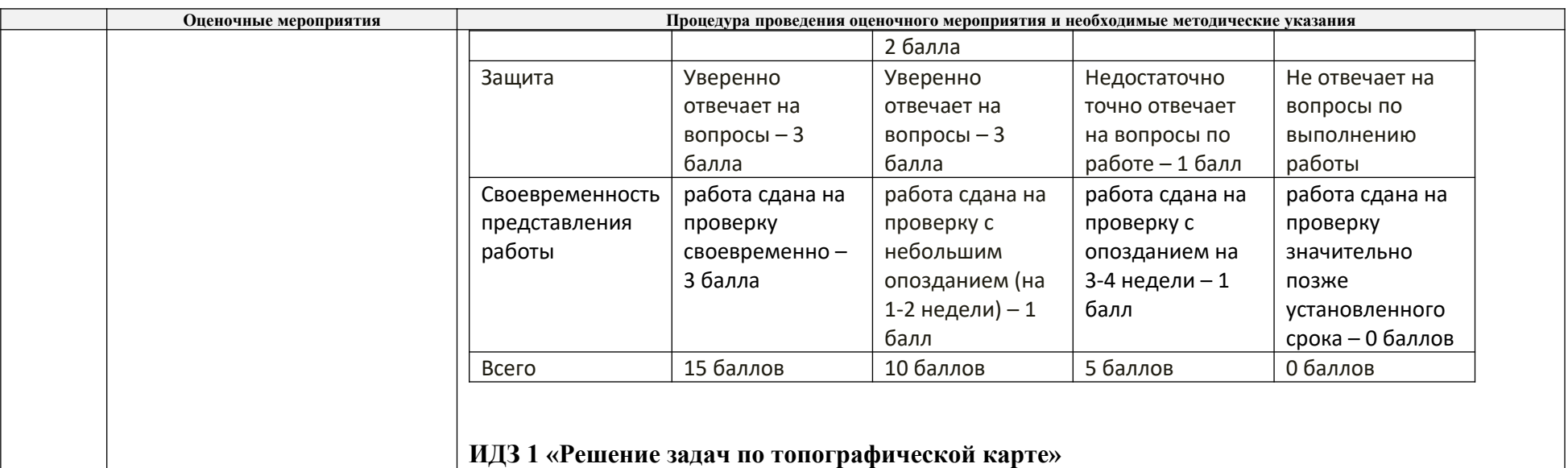

Каждый билет включает четыре вопроса. Баллы за вопросы начисляются в следующем порядке. Первый вопрос – линейные измерения – 2 балла. Второй вопрос – определение координат – 4 балла. Третий вопрос – определение по карте углов ориентирования – 5 баллов. Четвёртый вопрос – задача на пересчёт углов – 4 балла. Максимальные баллы за каждый вопрос начисляются согласно «Рекомендуемой шкале для отдельных оценочных мероприятий входного и текущего контроля». Также при оценивании всех задач учитывается наличие и качество чертежей, аккуратность записей, правильность промежуточных расчётов и итогового ответа.

### **ИДЗ 2 «Построение профиля местности по топографической карте»**

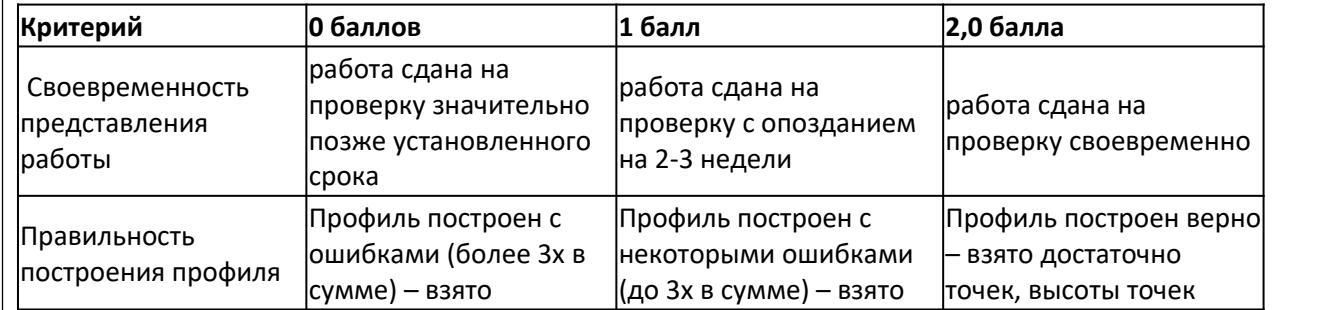

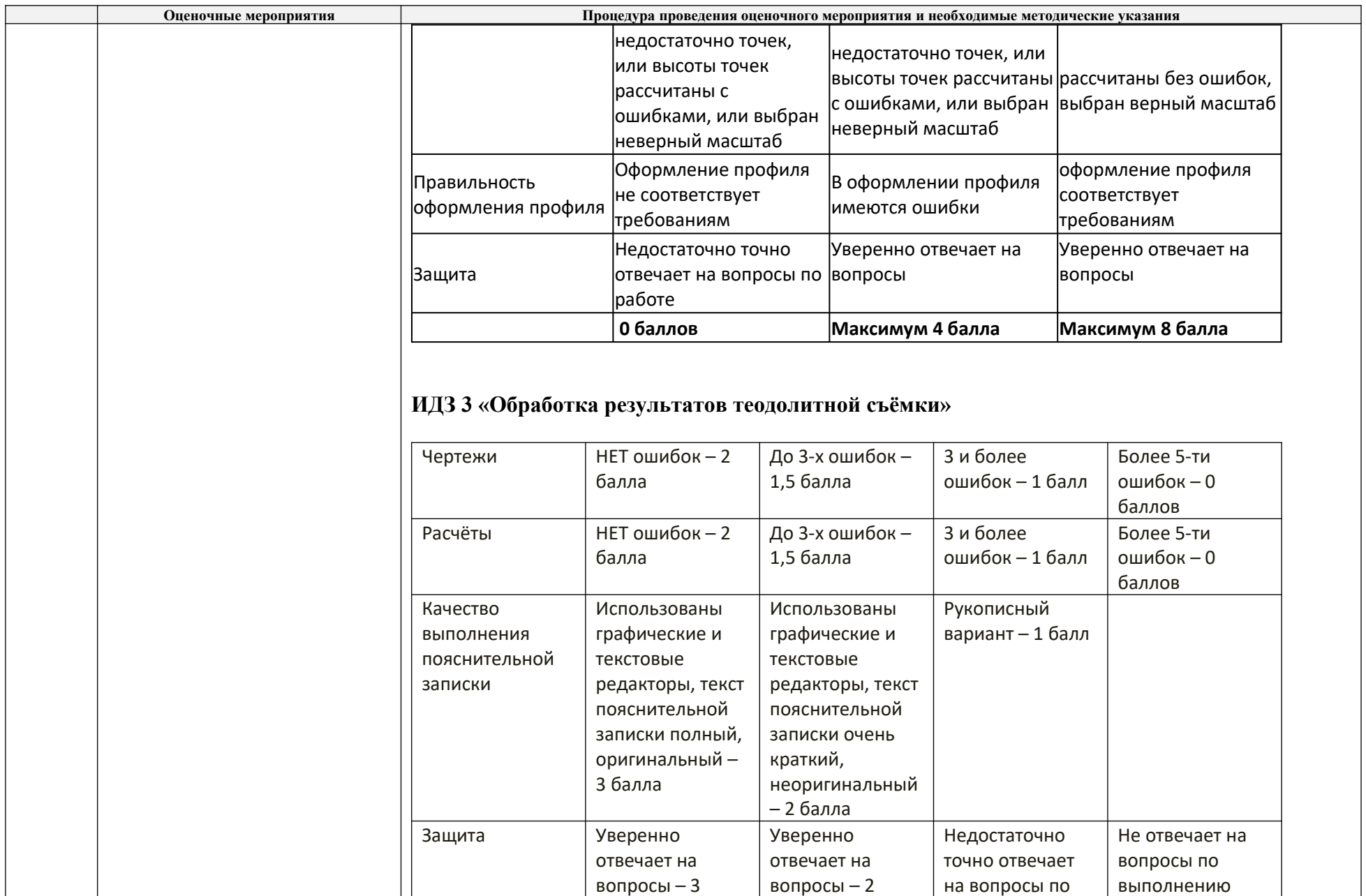

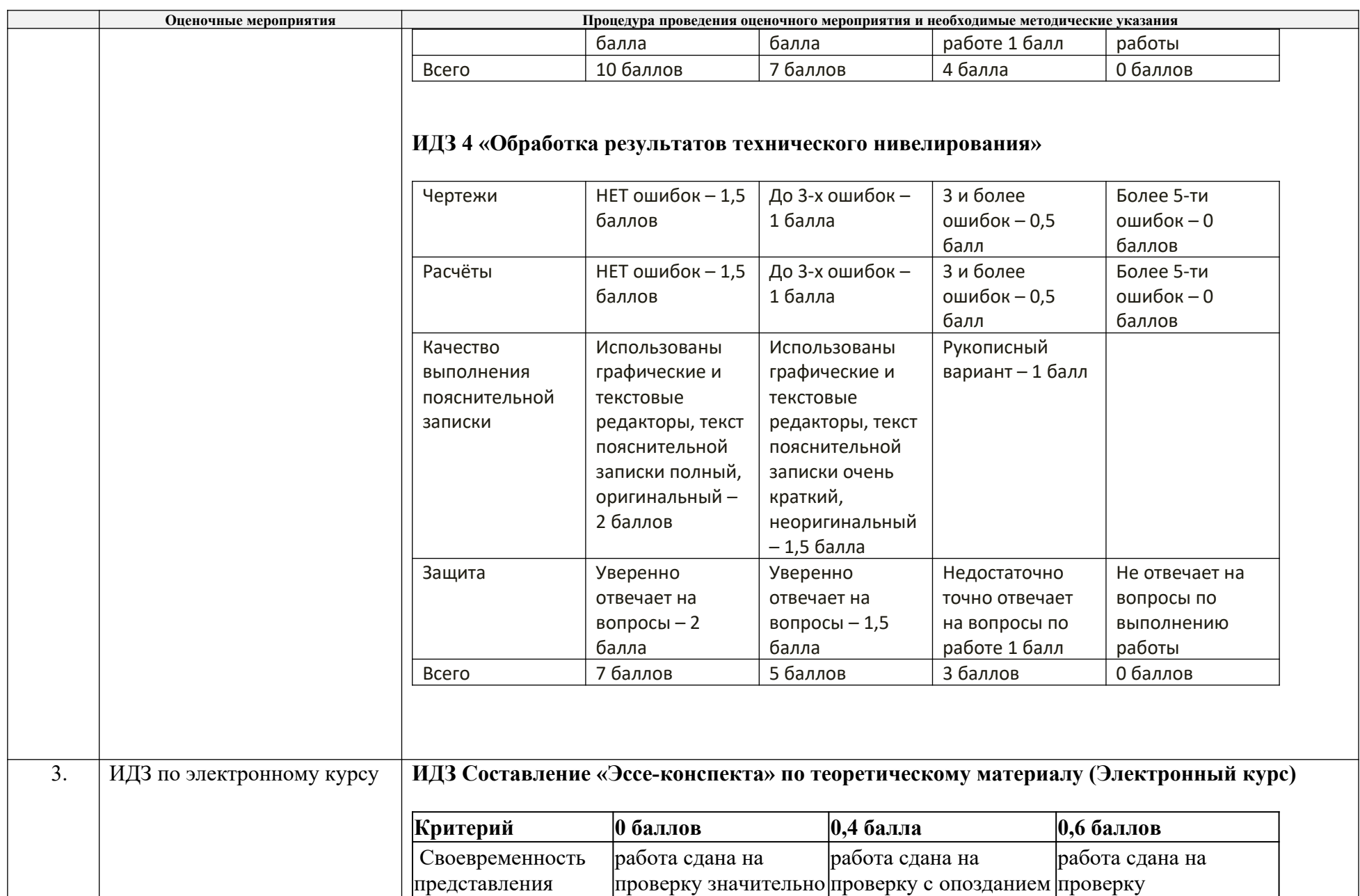

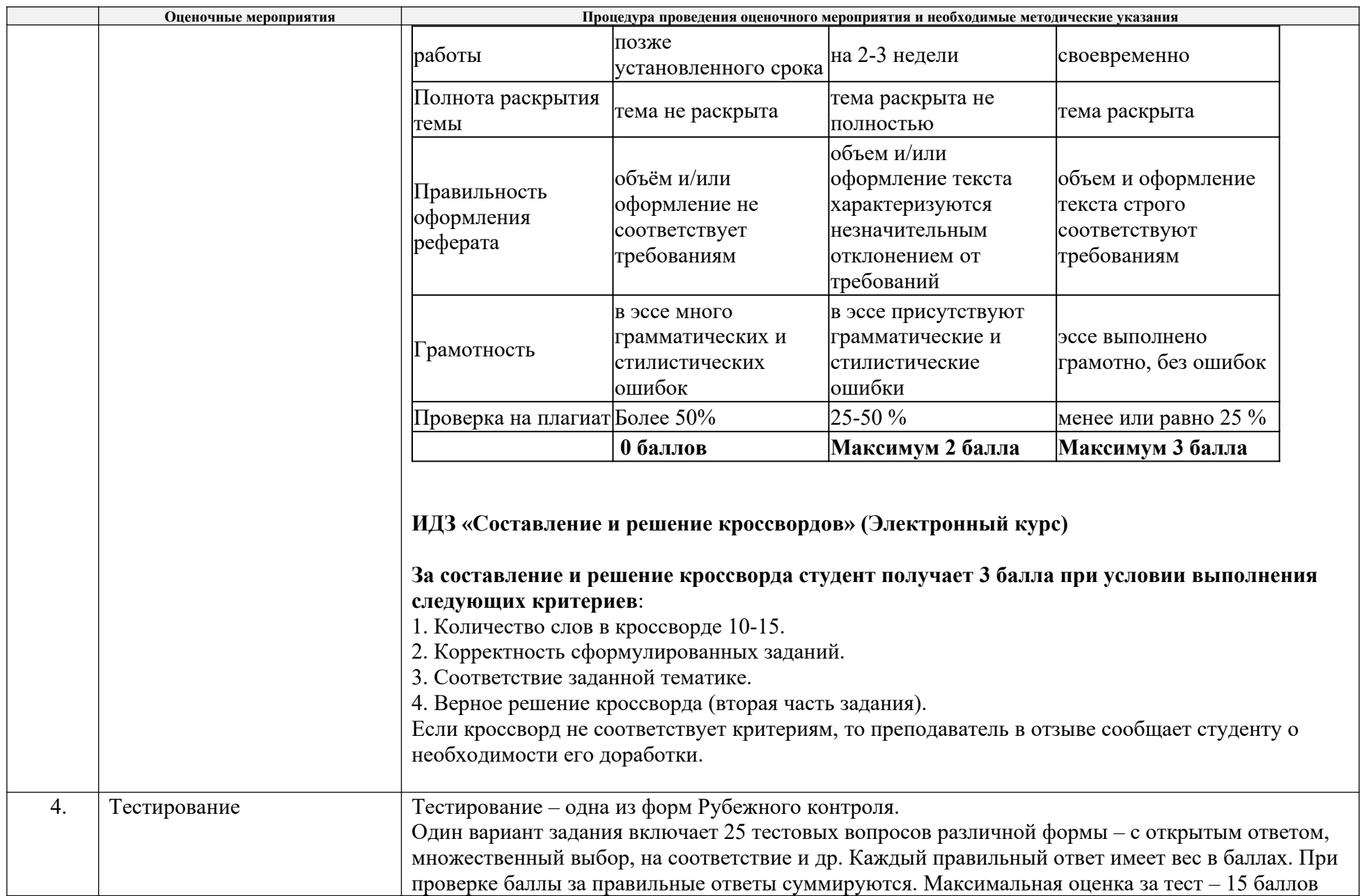

![](_page_24_Picture_214.jpeg)

![](_page_25_Picture_21.jpeg)